## **Registration Process Department of Corrections HiSET Candidates**

The procedures defined below assume the following for Department of Corrections (DOC) candidates:

- The DOC will use the TCA-Scheduling model and not the Candidate Self-Serve model, meaning that all scheduling is managed outside of the HiSET registration system by the DOC supervisor.
- The DOC supervisor will be responsible for setting up and managing the candidate profiles. Candidates will not have access to the online registration system.
	- o The DOC supervisor needs to be able to use the same email address (typically, their own) and physical address (typically the correctional facility) for multiple DOC candidates.
- The DOC supervisor shall be able to view candidate score reports, and print them if needed.
- The correctional facilities will be used as the test centers. Candidates will not test in test centers used by other non-DOC candidates.

## *Step 1 (can be done prior to January 1): DOC Supervisors are setup as TCAs:*

- DOC Supervisors shall go through the eLearning system and will receive account credentials once completed
- Once the account for the DOC Supervisor has been established, the DOC supervisor will receive an email with their login credentials.
	- o They can now login and create the profiles for the DOC candidates.

• The DOC Supervisor creates profiles for their test takers, taking special note of the system-assigned **Test Taker ID** (e.g., log in spreadsheet):

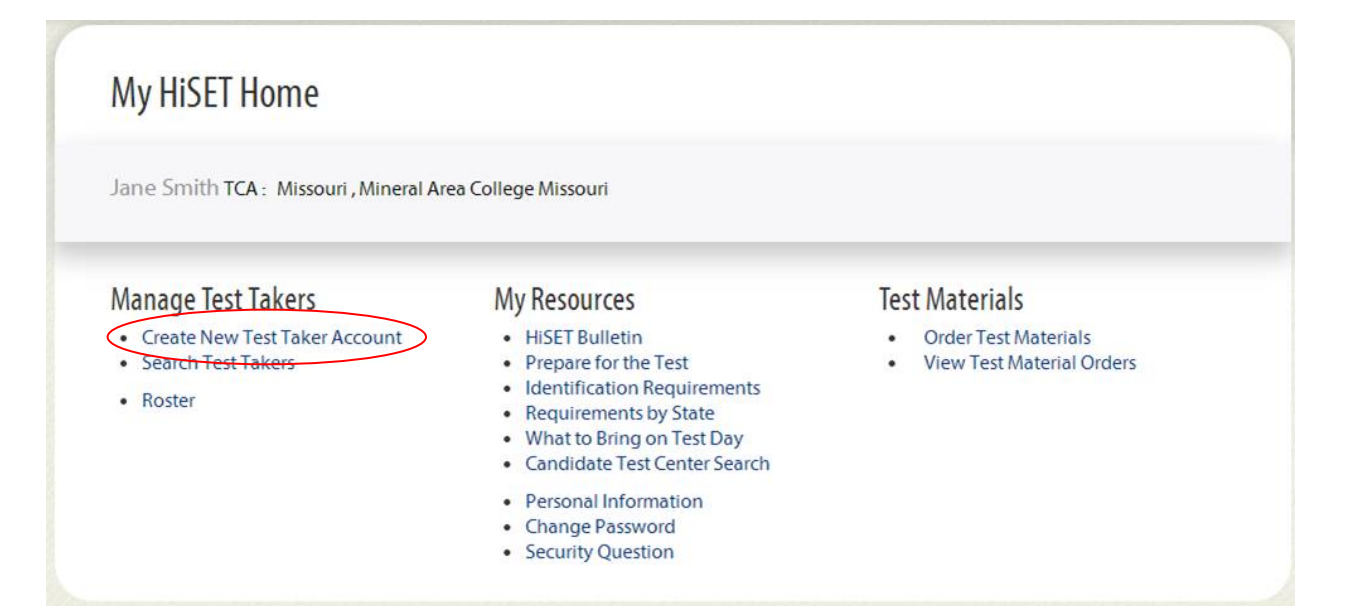

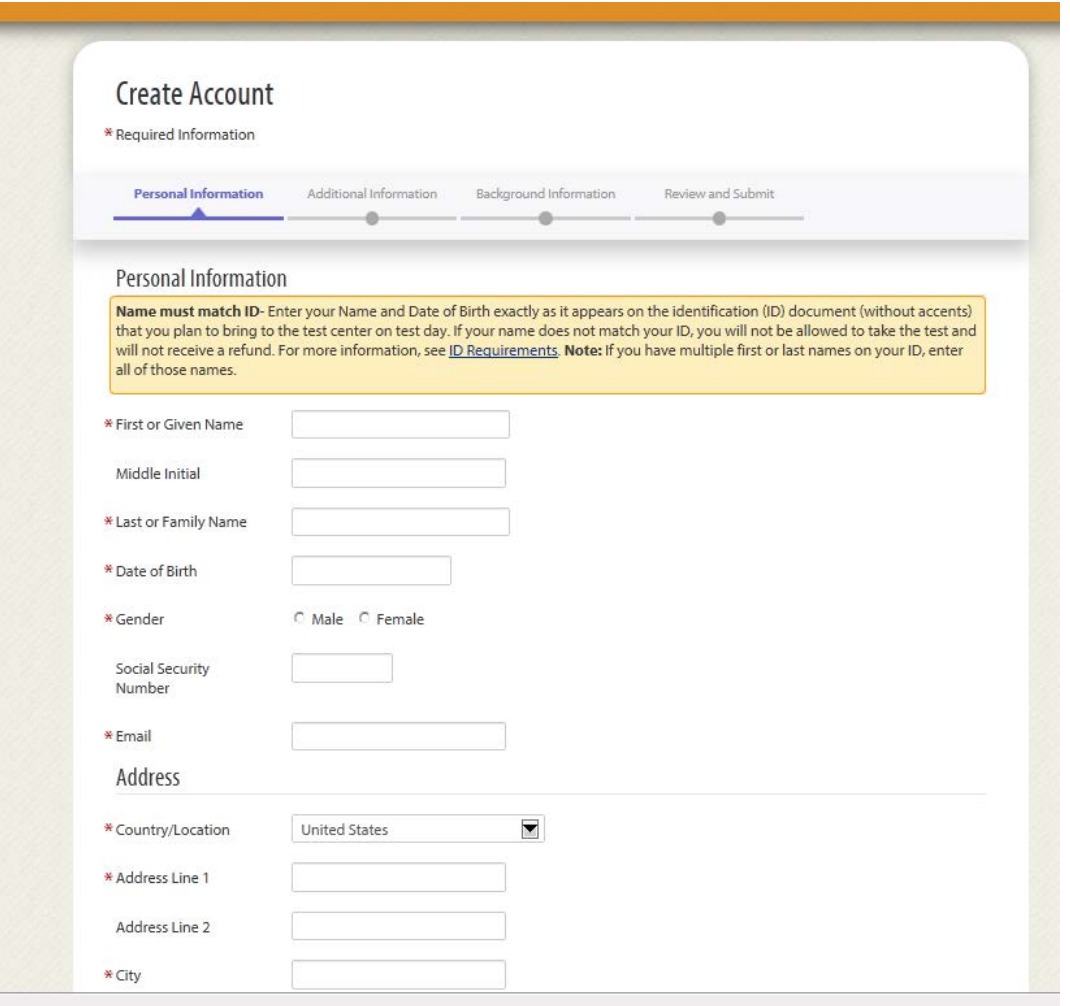

• NOTE: The **Test Taker ID** is provided on the Confirmation screen, and only there. The Supervisor *must take note* of the Test Taker ID, as it will be the means to search for and find candidate information.

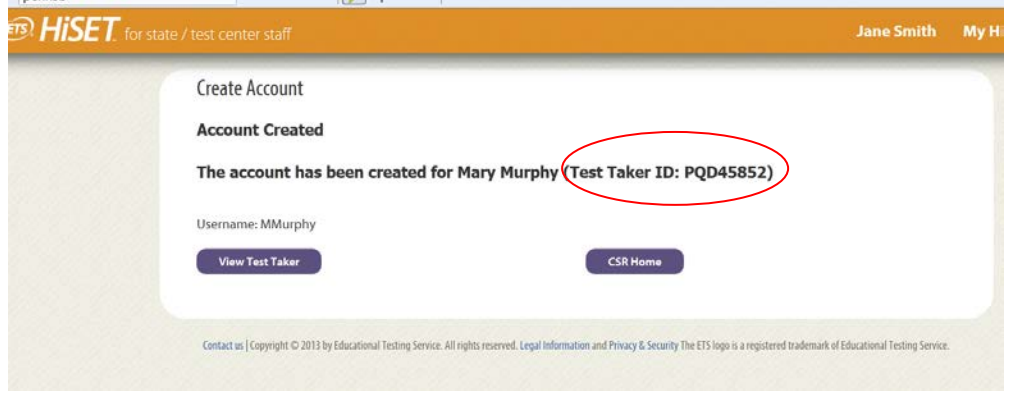

• Since the same email address will be used for all DOC candidates, the supervisor will receive a duplicate message error. The supervisor should override this message.

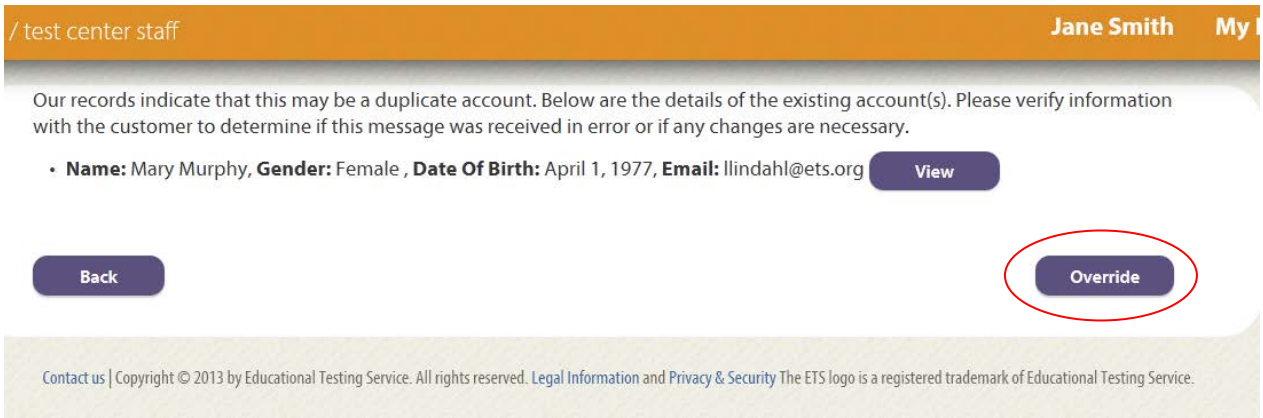

## *Step 3: Maintaining and Searching for DOC candidates.*

- NOTE: If DOC candidate requires accommodations, they should follow the "regular" accommodations approval process.
- DOC Supervisor can search for and view the following candidate information, as long as they have the **Test Taker ID**
	- o Profile
	- o Appointment history
	- o Score reports

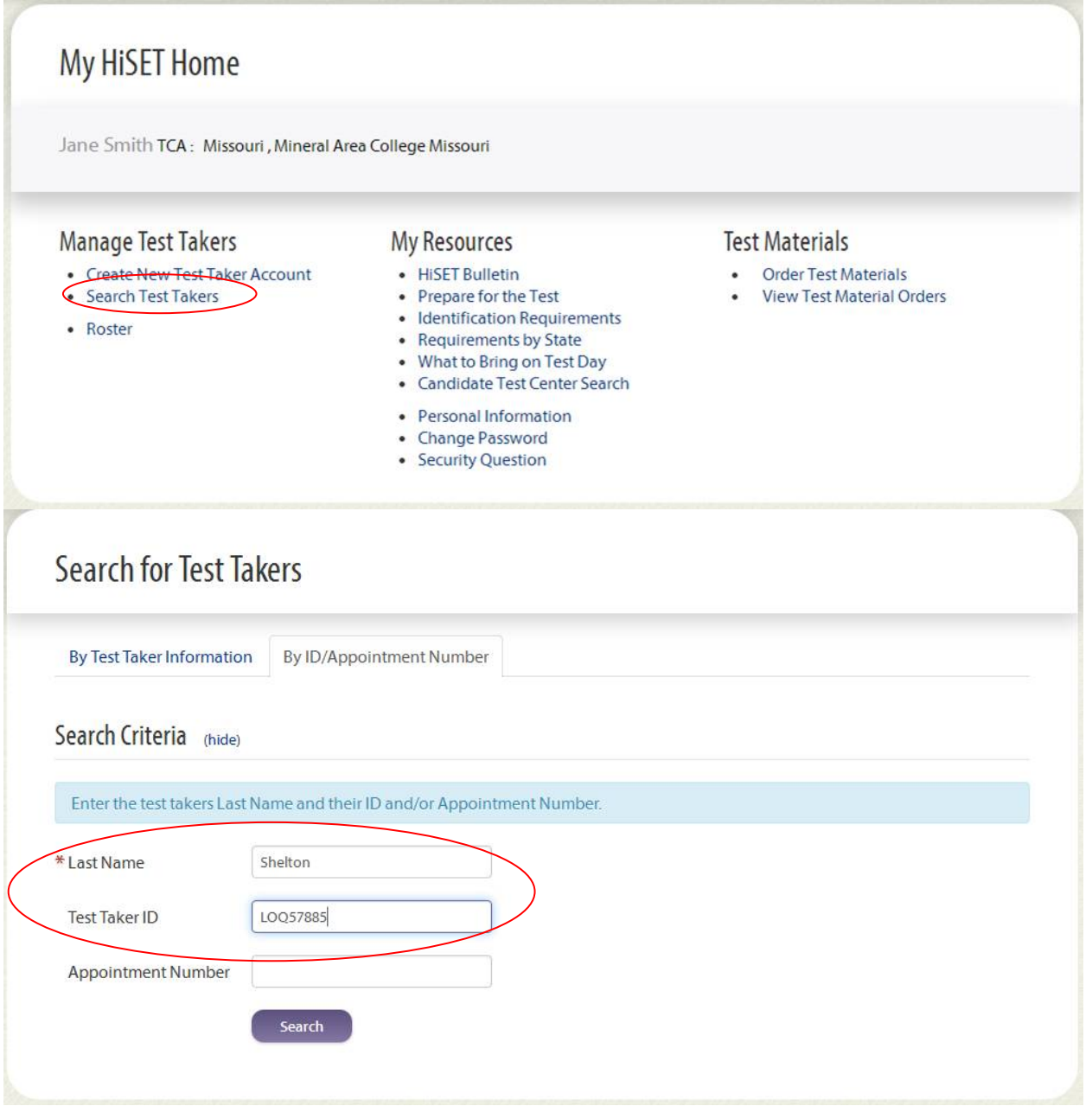